ケンドールの一致度係数

#### 青木繁伸

#### 2020 年 3 月 17 日

# 1 **目的**

ケンドールの一致度係数を計算する。

## 2 **使用法**

import sys sys.path.append("statlib") from xtest import Kendall\_W Kendall\_W(x, verbose=True)

#### 2.1 **引数**

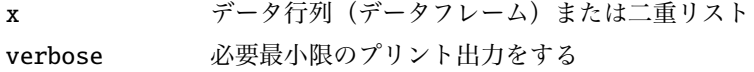

### 2.2 **戻り値の名前**

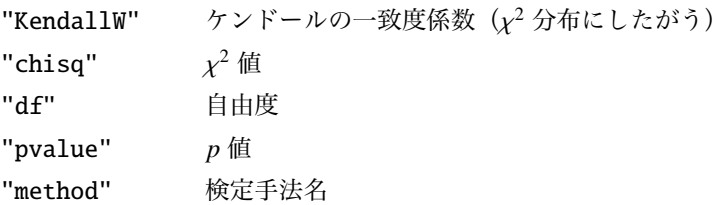

### 3 **使用例**

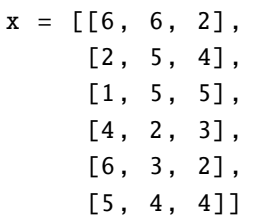

```
import sys
sys.path.append (" statlib ")
from xtest import Kendall_W
```
 $a =$  Kendall\_W(x)

Kendall's coefficient of concordance Kendall  $W = 0.15182$ , chisq = 2.27723, df = 5, p value = 0.80961